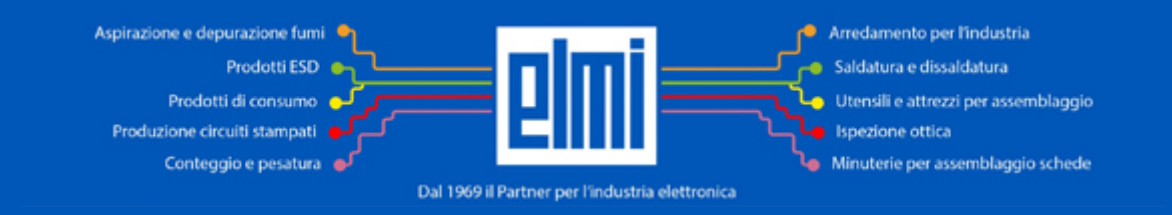

# **VECAM MICROSCOPIO DIGITALE FULL HD VISION (STATIVO A BRACCIO, 50/80MM)**

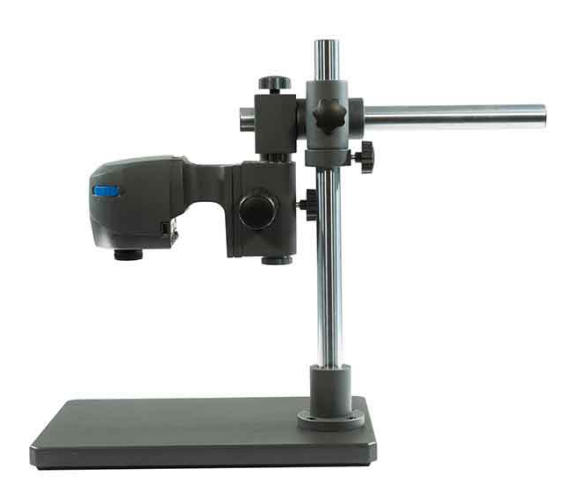

**Cod.** VEC-S11

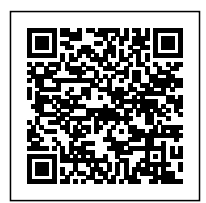

## **MICROSCOPIO CON STATIVO A BRACCIO VE CAM 50/80**

#### **VE Cam** - **Microscopio per ispezione ottica digitale Full HD con stativo a braccio Boom**.

Il modello con stativo a braccio offre ottima libertà di movimento ed è ideale per **componenti ingombranti**. Fornito con base di sostegno in ghisa, è applicabile anche direttamente sul banco da lavoro. Per fissarlo al banco è necessario forare il piano di lavoro e fissare il supporto verticale con 4 viti.

L'**illuminazione anulare integrata a 8 punti luce**, regolabile, fornisce una luminosità uniforme in tutta l'area.

È possibile montare un monitor (NON incluso) sopra al microscopio, così da ridurne ultriormente l'ingombro.

**Modelli disponibili**: **VE Cam 50** con campo visivo da **50 mm** (VEC5-S11), **VE Cam 80** con campo visivo da **80 mm** (VEC8-S11).

#### **Linea Vision VE Cam**

## **VE Cam è la linea di ispezione ottica digitale pensata da Vision Engineering per ambienti di produzione**.

Potente ed essenziale con ingombri ridotti, offre molte funzioni a portata di mano in un involucro compatto. **Facilita il lavoro in team** grazie alla condivisione WiFi dello schermo e al salvataggio delle impostazioni.

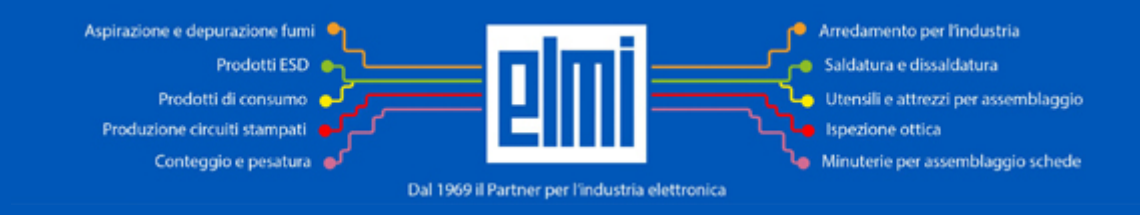

L'interfaccia è intuitiva e facile da usare con funzionalità di comune utilizzo per il controllo del microscopio e l'ottimizzazione delle immagini.

Puoi accedere ai menù con mouse, tastiera, consolle o direttamente da un monitor touch. Per le funzioni ripetitive è possibile personalizzare dei tasti dedicati o collegare un pulsante a pedale (le periferiche non sono incluse e vanno acquistate separatamente).

**Ottiche e telecamera di alta gamma offrono immagini di elevata qualità** garantendo rilevazioni facili e veloci. Ideale per diverse applicazioni in elettronica, meccanica di precisone, plastica, produzione additiva e ceramica.

## **Funzionalità**

## **Clicca qui per leggere le funzionalità**

- Salvataggio immagini
- Riproduzione delle immagini salvate
- **Touch screen compatibile, con tasti rapidi su schermo**

Ve Cam non ha bisogno di un PC, di una tastiera o di un mouse: è sufficiente un monitor. L'interfaccia è configurabile per visualizzare le impostazioni più usate direttamente sullo schermo. Il menu OSD (on-screen display) personalizzabile offre una vasta gamma di funzionalità touch-and-go (scorri e ingrandisci le immagini live o salvate, visualizza griglie in tempo reale per l'allineamento e il dimensionamento, regola l'illuminazione anulare integrata, etc.)

- **Zoom touch** (con mouse pad o touch screen)
- Hotspot WiFi con mirroring dello schemo (solo per Windows e Android) VE Cam crea uno hotspot accessibile ai dispositivi WiFi abilitati, consentendo la visualizzazione dell'immagine live della telecamera su più schermi contemporaneamente
- Lente di ingrandimento dell'area (Grande e piccola)
- **Visualizzazione di due ingrandimenti in contemporanea** (panoramica e zoom dell'immagine live, panoramica e zoom delle immagini salvate) senza modifiche alle impostazioni
- **10 preset programmabili** Gli operatori possono configurare fino a 10 preset (impostazioni dell'immagine, griglie funzionali, time stamp, etc.). 6 tasti di scelta rapida consentono l'accesso istantaneo ai preset più utilizzati
- Sovrapposizioni grafiche sull'immagine: permettono una valutazione rapida dell'oggetto e possono essere salvate come parte dell'immagine acquisita
- Time stamp
- Reticolo a colori (8)
- Griglie (grande e piccola)
- Regolazione dell'esposizione e del bilanciamento del bianco
- Menu multilingua: Italiano, Inglese, Tedesco, Spagnolo, Francese, Portoghese, Cinese, Giapponese e Russo
- **Uscite**: Uscita video **HDMI** Formato immagini acquisite **JPEG**, **PNG** Formato chiavetta USB FAT32.

#### **Dati ottici**

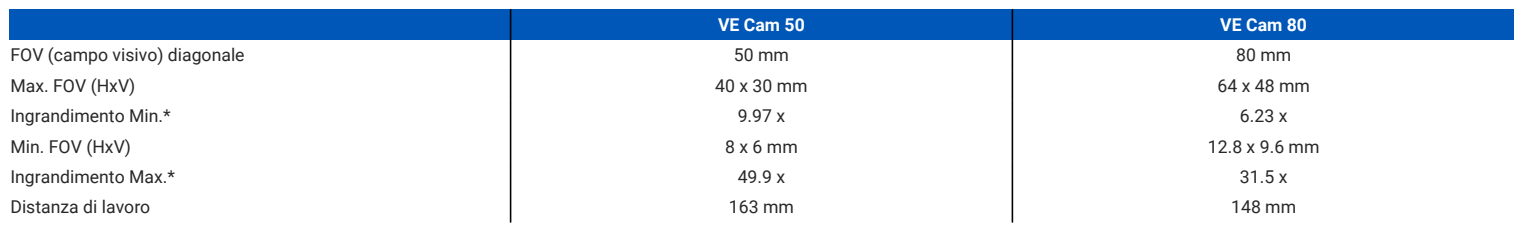

\* Ingrandimenti con monitor 24"

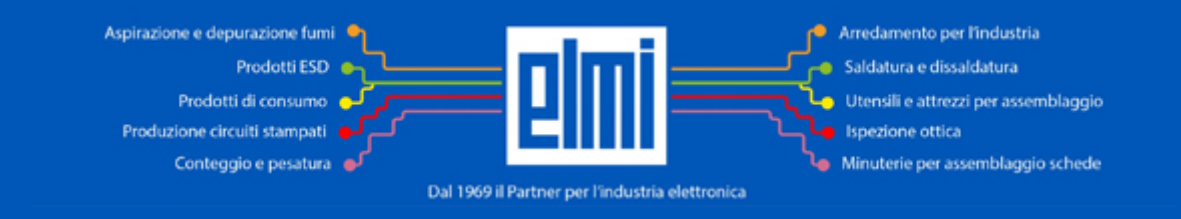

**Accessori disponibili su richiesta** (NON inclusi): Gamma illuminazione (trasmessa, obliqua, flessibile) - Gamma stativi - Gamma software per la gestione avanzata delle immagini - Addattatori per il collegamento di monitor mini (10"-12") sugli stativi - Mouse - Tastiera - Consolle - Monitor - Pulsante a pedale - PC con configurazione ad hoc per l'ispezione ottica con sistemi Vision.

ATTENZIONE: LE IMMAGINI DEL PRODOTTO ACCESSORIATO SONO PUBBLICATE A FINI ILLUSTRATIVI Prima di procedere all'acquisto verifica che gli accessori di cui hai bisogno siano inclusi nella fornitura.

#### **VARIABILI DI PRODOTTO**

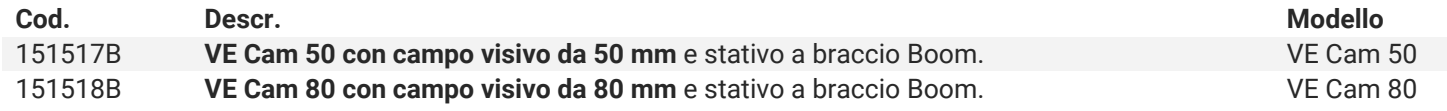